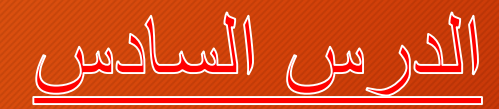

1- تَقْدِيرِ الْحَجِمِ الْمَرِورِي الْمَسْتَقْبَلِي 2- حساب عدد الحارات في الطريق 3- حساب معامل ساعة الذروة

**حساب حجم المرور اليومي المتوسط**  هو عبارة عن المعدل السنوي اليومي للمرور ويعد من المؤشرات الرئيسية لتحديد حجم المرور على الطريق ويحسب حجم المرور اليومي المتوسط كالتالي:

**حجم المرور اليومي المتوسط = حجم المرور السنوي ÷ 365**

#### **حساب حجم المرور المستقبلي**

ان حجم المرور يزداد يوما بعد يوم مع زيادة العمران والسكان و عليه فانه يجب مراعاة الزيادة المستقبلية في كمية المرور لذا يجب االخذ بعين االعتبار مايلي: -1 حجم المرور الحالي -2 الزيادة الطبيعية في عدد المركبات الناتجة عن زيادة عدد السكان ويعطى حجم المرور التصميمي المستقبلي بالعالقة التالية :

 $V_D = V_N (1 + e)^n$ 

حيث: حجم المرور الحالي  $V_N\,$ حجم المرور المستقبلي $V^{}_{\hspace{-0.5pt}D}$ الزيادة الطبيعية للمركبات  $\,e\,$ *n* عدد السنوات

**حساب حجم المرور المستقبلي محاضرات مقياس النقل واستخدامات االراضي للسنة الثانية ماستر TMUمن اعداد االستاذ: قادري الدراجي**

### **الطريقة الثانية**

حيث:

ان حجم المرور يزداد يوما بعد يوم مع زيادة العمران والسكان و عليه فانه يجب مراعاة الزيادة المستقبلية في كمية المرور لذا يجب االخذ بعين االعتبار مايلي: -1 حجم المرور الحالي -2 الزيادة الطبيعية في عدد المركبات الناتجة عن زيادة عدد السكان ويعطى حجم المرور التصميمي المستقبلي بالعالقة التالية :

## $V_F = V_N (1 + TPF)$

حجم المرور المستقبلي $V_F^{\phantom{\dagger}}$ *TPF* مجموع نسب الزيادة في المرور ويعطي بالعلاقة التالية :

حجم المرور الحالي  $V_N$ 

TPF= (% normal growth + %Development traffic + %generated traffic) المرور المتولد نتيجة انشاء طريق جديد بدال من الطريق القديم او وسائل اخرى زيادة نتيجة تطور االنشطة حول الطريق مثل انشاء مدن زيادة نتيجة زيادة في عدلاً السكان

او مصانع

# حساب عدد حارات الطريق

ان سعة الطريق والتي اقصى عدد من العربات التي تستوعبه الحارة الواحدة خالل ساعة من الزمن هي حوالي 2000 مركبة ⧵ساعة ∖الحارة وهذا بالنسبة للعرض القياسي للحارة والذيهو 3,65 متر قد نضطر احيانا لتقليل من عرض الحارة والذي بدوره يؤثر على السعة : -1 لو قلل العرض الى 3,30 متر تقل السعة بمقدار 14 % -2 لو قلل العرض الى 3,00 متر تقل السعة بمقدار 23 %

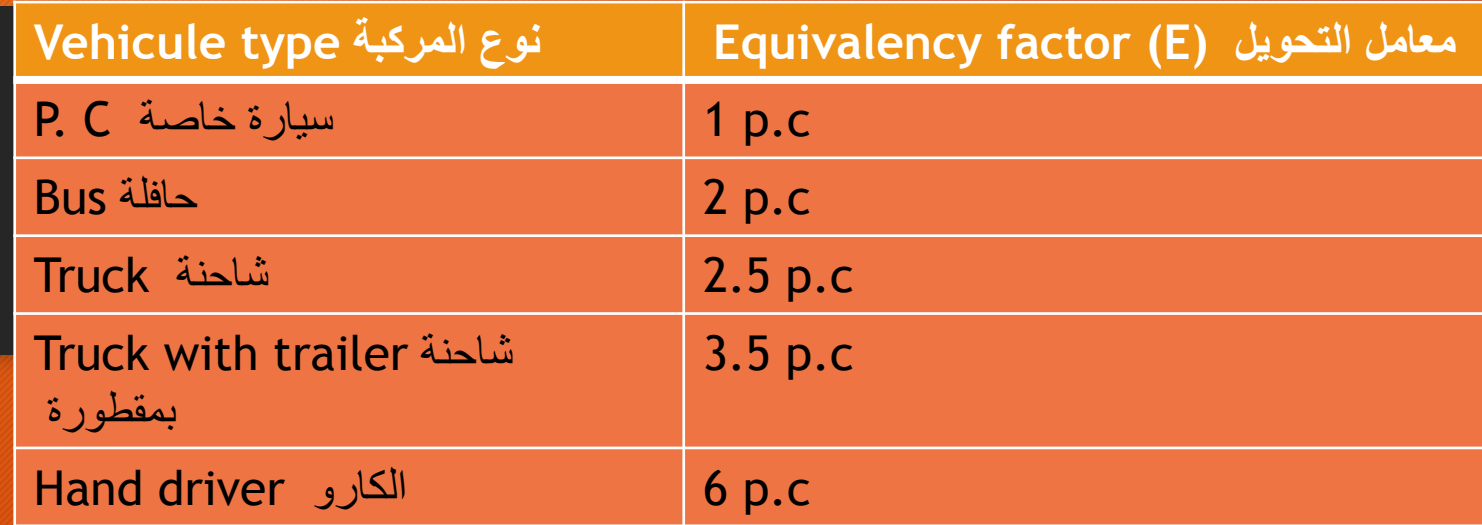

**Volume (p.c/day)=volume (veh/day)**×(% p.c×Ep.c + %bus×Eb + %Truck×Et+…)

يعطى لحساب عدد الحارات بالعالقة التالية :

N of lane/dir  $=$ DDHV<sub>Future</sub> (pc/h /dir) Capacity (pc /h/lane)

**مثال توضيحي** في دراسة لسعة طريق سريع تم تسجيل الحجم المروري خالل 50 ساعة فكان الحجم المروري للمركبات في اتجاه واحد كما هو مبين في الجدول ادناه:

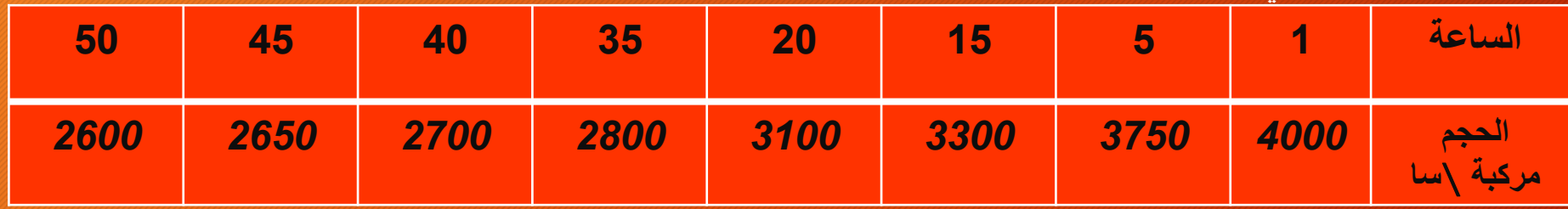

**احسب عدد الحارات المقترحة اذا علمت ان سعة الحارة هو** *1000* **حافلة** ∖**الساعة**∖**الحارة ؟**

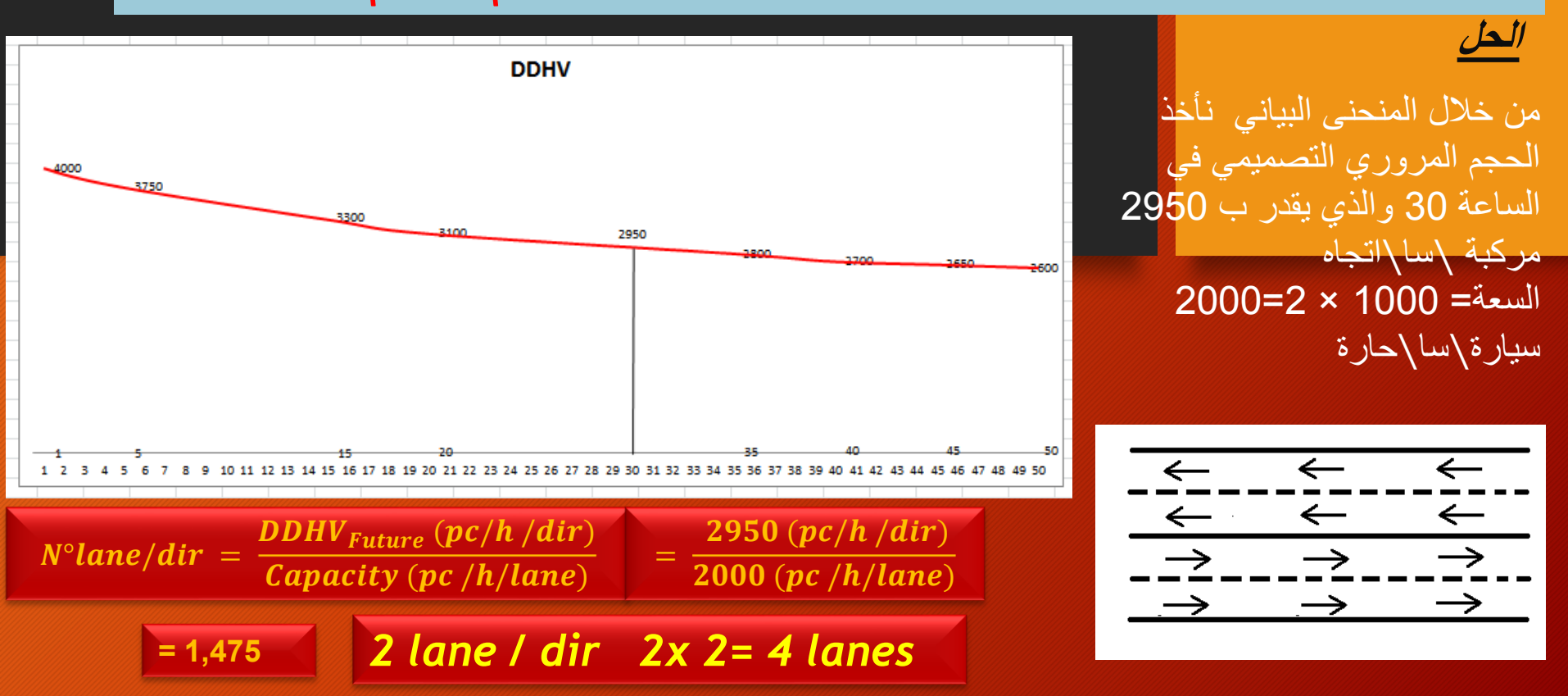

**مثال توضيحي** 

**تم حساب الحجم المروري في طريق ريفي في ماي** *2000* **فكانت النتائج كما هو مبين في الجدول ادناه***:*

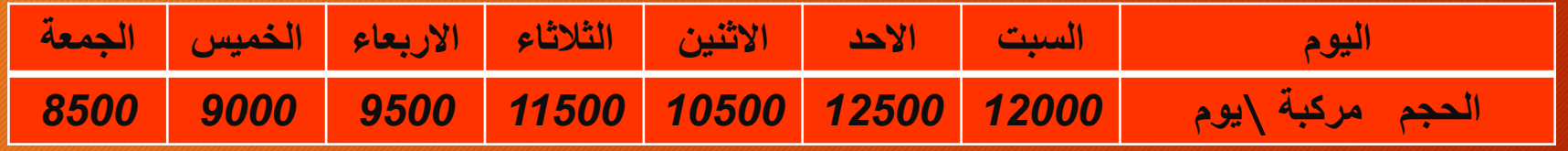

**اذا علمت ان هذا الحجم مكون من***%70* **سيارات خاصة** *%20* **حافالت و** *%10* **شاحنات، وان الحجم المروري المستقبلي سيصل الى نسبة** *%180* **خالل سنة** *2020* **وان سعة الطريق هي** *1300* **سيارة في الساعة احسب عدد الحارات لهذا الطريق** *:*

**الحل** حساب الحجم المروري اليومي ADT

 $\mathsf{ADT} = \frac{\sum N \circ of\ vehicles}{Time} = \frac{12000 + 12500 + 10500 + 11500 + 9500 + 9000 + 8500}{7}$ 

 $N^\circ$ lane/dir =  $\boldsymbol{DDHV}_{Future}(\boldsymbol{pc}/\boldsymbol{h}/dir)$ Capacity  $(pc/h/lane)$ 7 ADT = 10500 vehicle/day/2dir ADT= 10500x(0.7+ 0.2x2+0.1x2.5)= 14175 p.c /day/2dir  $DHV = K \times ADT$ الن الطريق حضري 0.12 =Kالن الطريق ريفي 0.15 =K DHV= 0.15 x 14175 = 2126 pc/h/2dir  $\frac{Future\ traffic}{Current\ traffic} = 180\ \%\ = 1.8$ Future DHV = 2126 x 1.8 = 3827 pc / h/2dir On a D=0.65 Future DDHV = 0.65 x 3827 = 2488 pc/h/dir  $N^{\circ}$ lane  $\frac{d}{d}\frac{d}{d}\frac{d$ 2488  $\frac{12800}{1300}$  = 1.9  $\approx$  2 lane /dir  $N^{\circ}$  Total of lane = 2x2=4 The highway is 4 lane – 2 way

**هو النسبة بين اقصى حجم مروري الى اعلى حجم مروري خالل ربع ساعة مضروب في** *4*

 $PHF = \frac{PHV}{1.35}$ أعلى ربع ساعة  $DHV = \frac{PHV}{PHE}$ **تتراوح قيمته حوالي** *0,8 – 0,98* **وال يزيد عن** *1* **تدل القيم الصغرى له على التغيير الكبير في حجم المرور خالل ساعة** 0.8> *PHF* **تدل القيم القصوى على الثبات التقريبي في حجم المرور خالل ساعة** 0.8 < *PHF*

**PHF يمكن حساب حجم المرور التصميمي** *DHV* **من خالل معرفة قيمة** *PHF***من خالل المعادلة اآلتية** *:* 

**مثال توضيحي**

**في الجدول ادناه يمثل النتائج المسجلة على طريق ريفي كل** *15* **دقيقة خالل ساعة كاملة احسب معامل ساعة الذروة ثم علق على هذه النتيجة؟**

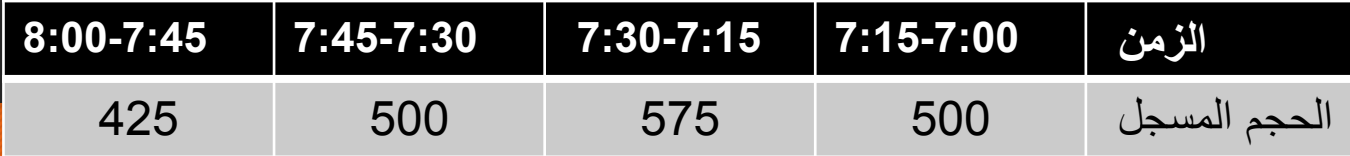

PHV= 500+575+500+425 = 2000 veh/h  $PHF = \frac{PHV}{\left| \int \frac{1}{2} \arccos \frac{1}{2} \arccos \frac{1}{2} \$  أعلى ربع ساعة 2000  $4 x 575$  $= 0.869 = 86.9%$ 

**الحجم المروري تقريبا منتظم خالل الساعة** 

### **مثال** *02*

**في الجدول ادناه يمثل النتائج المسجلة على طريق حضري كل** *15* **دقيقة خالل ساعتين احسب معامل ساعة الذروة ثم علق على هذه النتيجة؟**

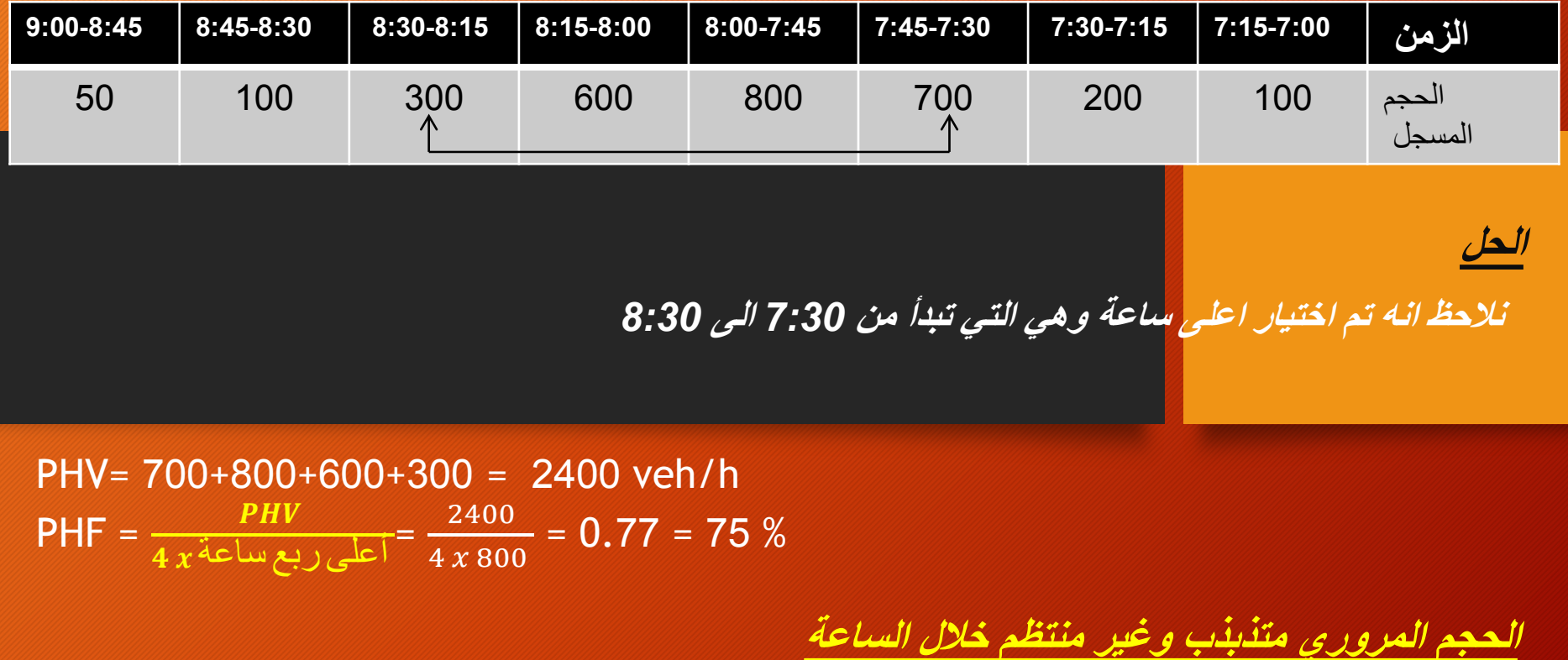